УДК 339.13

### **Применение регрессионного анализа и нейронных сетей для построения моделей рынка подержанных автомобилей Toyota Prius**

*Козич Виталий Геннадьевич Приамурский государственный университет имени Шолом-Алейхема Студент*

*Бондаренко Владислав Витальевич Приамурский государственный университет имени Шолом-Алейхема Студент*

*Баженов Руслан Иванович Приамурский государственный университет им.Шолом-Алейхема к.п.н., доцент, зав.кафедрой информационных систем, математики и методик обучения*

#### **Аннотация**

В данной статье рассматриваются методы регрессионного анализа в среде Gretl и построения нейронной сети в Neural Network Wizard. Исследование производится на основе данных рынка поддержанных автомобилей Toyota Prius. Экспериментальные данные были взяты с сайта drom.ru. В результате исследования получены модели, позволяющие спрогнозировать стоимость покупки либо продажи поддержанного автомобиля в зависимости от определенных параметров, которые считаются важными.

**Ключевые слова:** регрессионный анализ, нейронная сеть, рынок поддержанных автомобилей

## **Using regression analysis and neural networks to build models of the market for second-hand cars Toyota Prius**

*Kozich Vitaliy Gennadievich Sholom-Aleichem Priamursky State University Student*

*Bondarenko Vladislav Vitalievich Sholom-Aleichem Priamursky State University Student*

*Bazhenov Ruslan Ivanovich Sholom-Aleichem Priamursky State University Candidate of pedagogical sciences, associate professor, Head of the Department of Information Systems, Mathematics and teaching methods*

# **Abstract**

The article deals with methods of regression analysis in the environment Gretl and methods of neural network of Neural Network Wizard. The research is based on data from the market of used the Toyota Prius car model. Experimental data were taken from the site drom.ru. The study resulted in models allowing to predict the cost of buying or selling a second-hand car depending on certain parameters, which are considered important.

**Keywords:** regression analysis, neural network, the market for used cars

В настоящее время почти каждый нуждается в автомобиле. Для большинства граждан предпочтительнее купить поддержанный автомобиль, который экономичен и имеет низкий уровень загрязнения, такими качества обладает Toyota Prius. Какую сумму правильно будет заплатить за этот бывший в употреблении автомобиль? Чтобы правильно дать ответ, необходимо учесть определенные параметры: год выпуска, объем двигателя, мощность, пробег. На основе данных по рынку предложений можно построить различные модели для прогнозирования цены. Для этого хорошо подходят регрессионный анализ и искусственные нейронные сети.

Ряд ученых изучает проблемы и методы построения различных регрессионных моделей и нейронных сетей. Линейный множественный регрессионный анализ в статистическом машинном эксперименте рассматривал С.В.Недошивин [1]. Корреляционно-регрессионный анализ влияния инвестиционной активности на рост регионального валового продукта изучал А.С.Коротченко [2]. Cущность, преимущества и недостатки кластерного анализа показал С.А.Суслов [3, 4]. Р.И.Остапенко [5, 6]. рассмотрел особенности моделирования латентных изменений. А.А.Серов исследовал скоринг экспериментальных данных с применением прогнозных моделей [7]. Р.И.Баженов и др. изучали возможности применения различных видов анализа [8-14]. Применением нейронных сетей для аппроксимации данных занималась Т.В. Филатова [15]. А.В. Чернявский и В.Г. Спицын [16] разработали эволюционирующую нейронную сеть для улучшения качества изображений. В.Ю.Осипов показал применение рекуррентной нейронной сети с двумя сигнальными системами [17]. В.Г.Манжула и др. [18] изучали нейронные сети Кохонена и нечеткие нейронные сети в интеллектуальном анализе данных. О качестве восстановления образов искусственной нейронной сетью Хопфилда писали И.В.Колбасина и др. [19]. В.А.Седов и Н.А.Седова моделировали расхождения судов в зоне чрезмерного сближения нейронными сетями [20, 21]. Использованием нейронных сетей для оценки уровня заболоченности территории на основе данных дистанционного зондирования занимались А.Д.Варламов и Р.В.Шарапов [22, 23]. Е.А.Шумков и И.К.Чистик [24] использовали генетические алгоритмы для обучения нейронных сетей. Гимаров В.А. и др. разработали нейро-нечеткий метод классификации объектов с разнотипными признаками [25]. Р.И.Баженов и др. [26-29] применили нейронные сети в распознавании образов, прогнозировании. Изучением методов регрессионного анализа и нейронных сетей занимаются также зарубежные ученые [30-32].

Рассмотрим разработку регрессионной модель в среде Gretl и нейронную сеть в Neural Network Wizard для нахождения зависимости стоимости автомобиля от данных параметров.

По данным сайта www.drom.ru за октябрь, ноябрь 2015 г. был осуществлен сбор экспериментальных наблюдений. Рассматривались объявления о продаже автомобилей Toyota Prius по всей России. Были выбраны следующие критерии: год, объем двигателя, мощность, пробег, стоимость.

Создадим таблицу данных в MS Excel. Используя данные 100 объявлений (рис. 1).

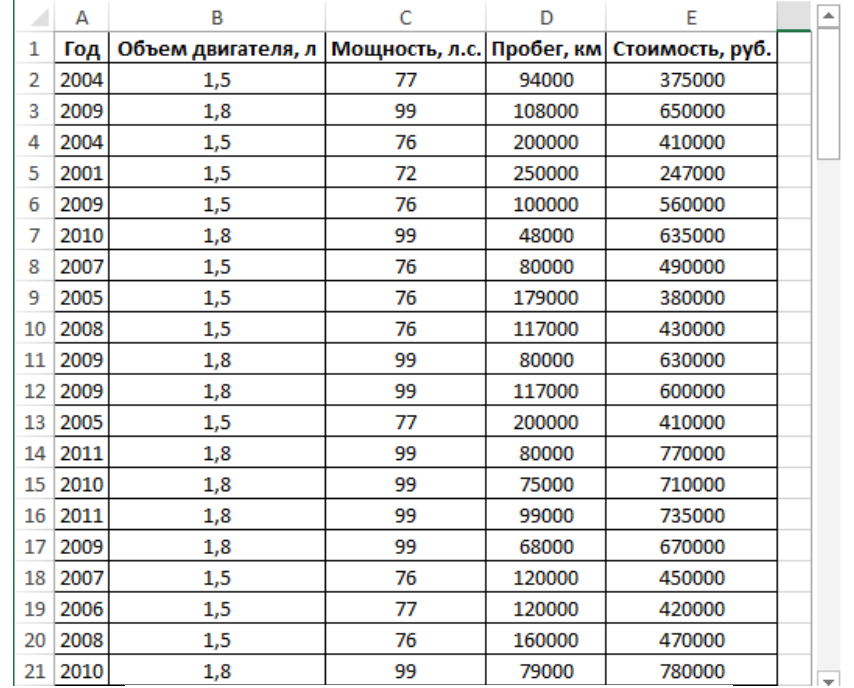

Рисунок 1 - Фрагмент данных в Excel

Введем обозначения переменных: год – God, объем двигателя – V, мощность – P, пробег – S, стоимость – price (рис. 2).

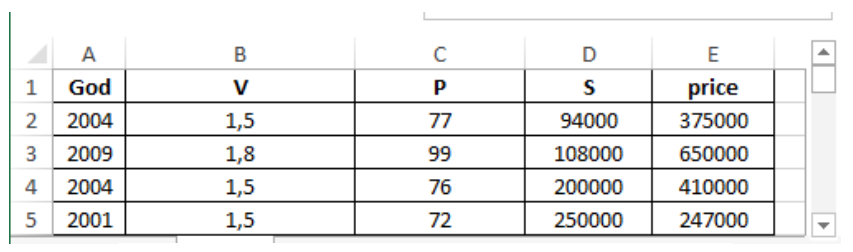

Рисунок 2 - Обозначение переменных

Следующий шаг – импортировать данные таблицы MS Excel в Gretl. В окне программы Gretl появляются переменные, которые необходимы, чтобы построить регрессионную модель (рис. 3).

| I£                                                                           |                                                                        | aretl |  |  |  |  |  |  | $\times$ |
|------------------------------------------------------------------------------|------------------------------------------------------------------------|-------|--|--|--|--|--|--|----------|
|                                                                              | Файл Инструменты Данные Вид Добавить Выборка Переменная Модель Справка |       |  |  |  |  |  |  |          |
| drom prius1.xls                                                              |                                                                        |       |  |  |  |  |  |  |          |
|                                                                              | № 1 Название переменной 1 Описание                                     |       |  |  |  |  |  |  |          |
|                                                                              | $0$ const                                                              |       |  |  |  |  |  |  |          |
| 1 God                                                                        |                                                                        |       |  |  |  |  |  |  |          |
| 2 V                                                                          |                                                                        |       |  |  |  |  |  |  |          |
| $3$ $P$                                                                      |                                                                        |       |  |  |  |  |  |  |          |
| 4S                                                                           |                                                                        |       |  |  |  |  |  |  |          |
| 5 price                                                                      |                                                                        |       |  |  |  |  |  |  |          |
| Перекрестные данные: Полный диапазон 1 - 100<br>7 D E fx 13 B & A & B B<br>丽 |                                                                        |       |  |  |  |  |  |  |          |
|                                                                              |                                                                        |       |  |  |  |  |  |  |          |

Рисунок 3 - Рабочее окно программы Gretl

Необходимо просмотреть получившуюся таблицу (рис. 4-5).

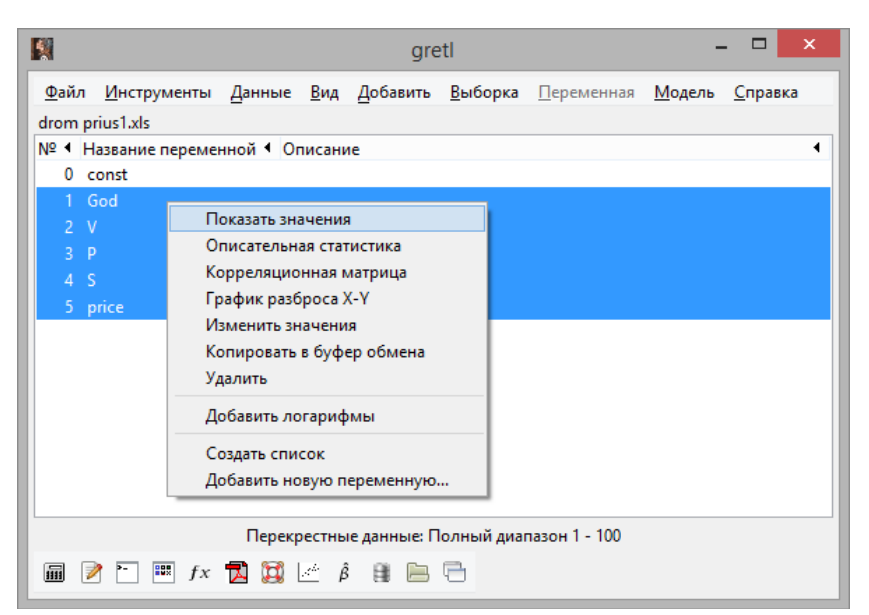

Рисунок 4 - Контекстное меню выделенных переменных

| 围  |                                                                           |     | gretl: показать данные |        | ▬      | $\boldsymbol{\times}$ |
|----|---------------------------------------------------------------------------|-----|------------------------|--------|--------|-----------------------|
| М  | $\lambda_1$ $\div$ $\cdot$ $\mathbb{H}$ $\mathbb{X}$<br>$\mathbb{Q}$<br>响 |     |                        |        |        |                       |
|    | God                                                                       | v   | P                      | s      | price  |                       |
| 1  | 2004                                                                      | 1,5 | 77                     | 94000  | 375000 |                       |
| 2  | 2009                                                                      | 1,8 | 99                     | 108000 | 650000 |                       |
| 3  | 2004                                                                      | 1,5 | 76                     | 200000 | 410000 |                       |
| 4  | 2001                                                                      | 1,5 | 72                     | 250000 | 247000 |                       |
| 5  | 2009                                                                      | 1,5 | 76                     | 100000 | 560000 |                       |
| 6  | 2010                                                                      | 1,8 | 99                     | 48000  | 635000 |                       |
| 7  | 2007                                                                      | 1,5 | 76                     | 80000  | 490000 |                       |
| 8  | 2005                                                                      | 1,5 | 76                     | 179000 | 380000 |                       |
| 9  | 2008                                                                      | 1,5 | 76                     | 117000 | 430000 |                       |
| 10 | 2009                                                                      | 1,8 | 99                     | 80000  | 630000 |                       |
| 11 | 2009                                                                      | 1,8 | 99                     | 117000 | 600000 |                       |
| 12 | 2005                                                                      | 1,5 | 77                     | 200000 | 410000 |                       |
| 13 | 2011                                                                      | 1,8 | 99                     | 80000  | 770000 |                       |
| 14 | 2010                                                                      | 1,8 | 99                     | 75000  | 710000 |                       |
| 15 | 2011                                                                      | 1,8 | 99                     | 99000  | 735000 |                       |
| 16 | 2009                                                                      | 1,8 | 99                     | 68000  | 670000 |                       |
| 17 | 2007                                                                      | 1,5 | 76                     | 120000 | 450000 | v                     |

Рисунок 5 - Просмотр таблицы данных

Перейдем к построению уравнения модели  $y = a * x_1 + b * x_2 + c * x_3 + d * x_4$ . Для решения нашей задачи найдем регрессионную модель, используя метод наименьших квадратов (рис. 6, 7).

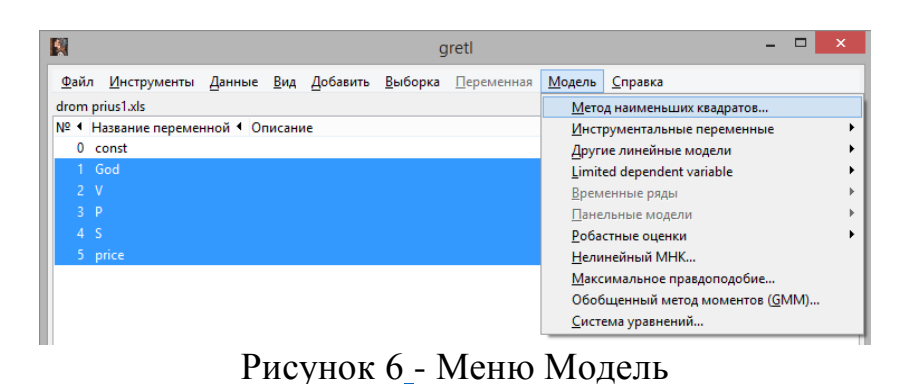

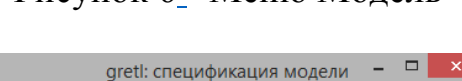

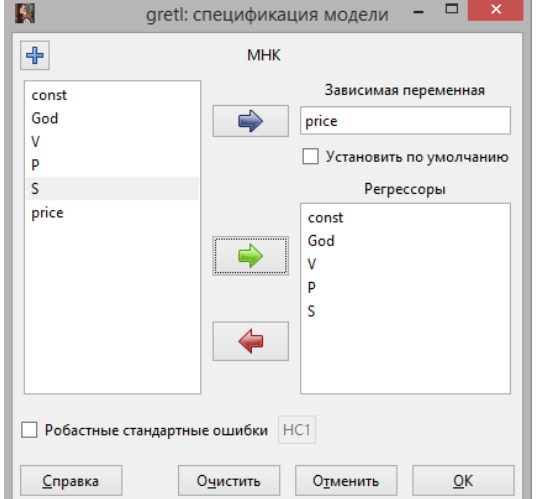

Рисунок 7 - Окно спецификации модели

Получившаяся модель и ее описательные статистики показаны на рис. 8.

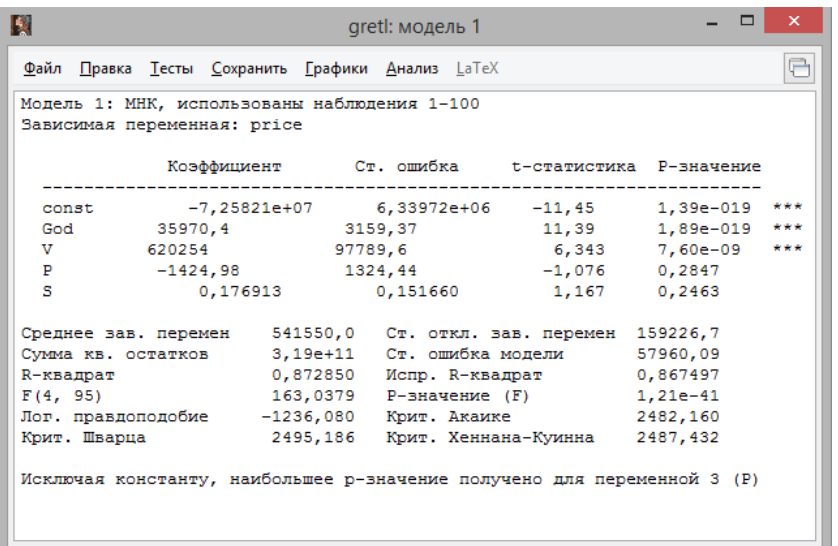

Рисунок 8 - Регрессионная модель

По значению исправленного R-квадрата можно судить о доле вариации результативного признака с учетом воздействия изучаемых факторов. В данной модели 86,7497% вариации переменной price зависит от влияния включенных факторов. Если коэффициент выше 80%, то модель считается достаточно хорошей.

Найдем зависимость ln(price) от ln (God), V, P, ln(S) (рис.9).

| 图                                                                             |                                                                           |  | gretl: модель 2 |                                                |  |  |  | × |
|-------------------------------------------------------------------------------|---------------------------------------------------------------------------|--|-----------------|------------------------------------------------|--|--|--|---|
|                                                                               | Файл Правка Тесты Сохранить Графики Анализ LaTeX                          |  |                 |                                                |  |  |  |   |
| Модель 2: МНК, использованы наблюдения 1-100<br>Зависимая переменная: 1 price |                                                                           |  |                 |                                                |  |  |  |   |
|                                                                               |                                                                           |  |                 | Коэффициент Ст. ошибка t-статистика Р-значение |  |  |  |   |
|                                                                               | const -1396,54 97,6524 -14,30 2,01e-025 ***                               |  |                 |                                                |  |  |  |   |
|                                                                               |                                                                           |  |                 |                                                |  |  |  |   |
| $\overline{v}$                                                                |                                                                           |  |                 | 0,881885  0,212502  4,150  7,25e-05 ***        |  |  |  |   |
|                                                                               | P -0,00229602 0,00288075 -0,7970 0,4274                                   |  |                 |                                                |  |  |  |   |
| 1S                                                                            |                                                                           |  |                 | 0,0204768  0,0267241  0,7662  0,4454           |  |  |  |   |
|                                                                               | Среднее зав. перемен 13,15019 Ст. откл. зав. перемен 0,346443             |  |                 |                                                |  |  |  |   |
|                                                                               | Сумма кв. остатков 1,510541 Ст. ошибка модели 0,126097                    |  |                 |                                                |  |  |  |   |
| R-квадрат                                                                     |                                                                           |  |                 | 0,872874 Испр. R-квадрат 0,867522              |  |  |  |   |
| F(4, 95)                                                                      |                                                                           |  |                 | 163,0729 Р-значение (F) 1,20е-41               |  |  |  |   |
|                                                                               | Лог. правдоподобие 67,74126 Крит. Акаике -125,4825                        |  |                 |                                                |  |  |  |   |
|                                                                               | Крит. Шварца           -112,4567 Крит. Хеннана-Куинна   -120,2107         |  |                 |                                                |  |  |  |   |
|                                                                               | Исключая константу, наибольшее р-значение получено для переменной 7 (1 S) |  |                 |                                                |  |  |  |   |

Рисунок 9 - Новая регрессионная модель

В этой модели исправленный R-квадрат=86,7522% у нас чуть больше. Значит, модель более точная, чем предыдущая.

Перейдем к решению уравнения

 $ln(\text{price}) = a^*ln(\text{God}) + b^* \text{V} + c^* \text{P} + d^* \ln(\text{S}) + const$ 

Введем в Excel данные const, l\_God, V, P, l\_S. В ячейку, окрашенную в зеленый цвет, вводим формулу расчета (рис.10). В таблицу Excel вводим необходимые параметры нашего автомобиля, который мы хотим купить или продать, в ячейки, окрашенные в голубой цвет.

|   | $f_x$<br>÷<br>=LN(E2)*B2+E3*B3+E4*B4+LN(E5)*B5+B1<br><b>B7</b><br>÷ |                 |                    |            |      |   |   |  |  |
|---|---------------------------------------------------------------------|-----------------|--------------------|------------|------|---|---|--|--|
|   | А                                                                   | В               | C                  | D          | E    | F | G |  |  |
|   | const                                                               | $-1396,54$      |                    |            |      |   |   |  |  |
| 2 | God<br>L                                                            | 185,175         | Год                |            | 2004 |   |   |  |  |
| 3 | v                                                                   | 0,881885        | Объем двигателя, л |            | 1,5  |   |   |  |  |
| 4 | P                                                                   | $-0,00229602$   | Мощность, л.с.     |            | 77   |   |   |  |  |
| 5 | ΙS                                                                  | 0,0204768       |                    | Пробег, км |      |   |   |  |  |
| 6 |                                                                     |                 |                    |            |      |   |   |  |  |
|   | I Price                                                             | 13 <sup>1</sup> |                    |            |      |   |   |  |  |
| 8 |                                                                     |                 |                    |            |      |   |   |  |  |

Рисунок 10 - Ввод данных

В ячейку, окрашенную в желтый цвет, вводим формулу расчета стоимости автомобиля. После этого в ячейке отобразится стоимость данного автомобиля (рис.11).

| <b>B9</b>        |         | $=$ EXP $(B7)$<br>.Jx |                    |                |       |   |
|------------------|---------|-----------------------|--------------------|----------------|-------|---|
|                  | А       | в                     | Ċ                  | D              | E     | F |
| 1                | const   | $-1396,54$            |                    |                |       |   |
| 2                | l God   | 185,175               |                    | Год            | 2004  |   |
| 3                | ν       | 0,881885              | Объем двигателя, л |                | 1,5   |   |
| 4                | P       | $-0,00229602$         |                    | Мощность, л.с. | 77    |   |
| 5                | ĻS      | 0,0204768             |                    | Пробег, км     | 94000 |   |
| 6                |         |                       |                    |                |       |   |
| 7                | I Price | 13                    |                    |                |       |   |
| 8                |         |                       |                    |                |       |   |
| $\boldsymbol{9}$ | Цена    | 330250,888            |                    |                |       |   |
| 10               |         |                       |                    |                |       |   |

Рисунок 11 - Расчет стоимости автомобиля по заданным параметрам

Если мы хотим узнать стоимость другого автомобиля Toyota Prius, то нужно просто в ячейки, окрашенные в голубой цвет ввести другие параметры.

Далее, создадим нейронную сеть в программе Neural Network Wizard. Для этого, предварительно, создадим текстовый файл с данными об автомобилях (рис. 12).

| g p  |        | Prius — Блокнот | □   | ×       |        |   |
|------|--------|-----------------|-----|---------|--------|---|
| Файл | Правка | Формат          | Вид | Справка |        |   |
| God  | v      | P               |     | ς       | price  | ۸ |
| 2004 | 1,5    | 77              |     | 94000   | 375000 |   |
| 2009 | 1,8    | 99              |     | 108000  | 650000 |   |
| 2004 | 1,5    | 76              |     | 200000  | 410000 |   |
| 2001 | 1,5    | 72              |     | 250000  | 247000 |   |
| 2009 | 1,5    | 76              |     | 100000  | 560000 |   |
| 2010 | 1,8    | 99              |     | 48000   | 635000 |   |
| 2007 | 15     | 76              |     | 80000   | 490000 |   |

Рисунок 12 – Фрагмент данных в текстовом документе

Откроем его в программе (рис. 13).

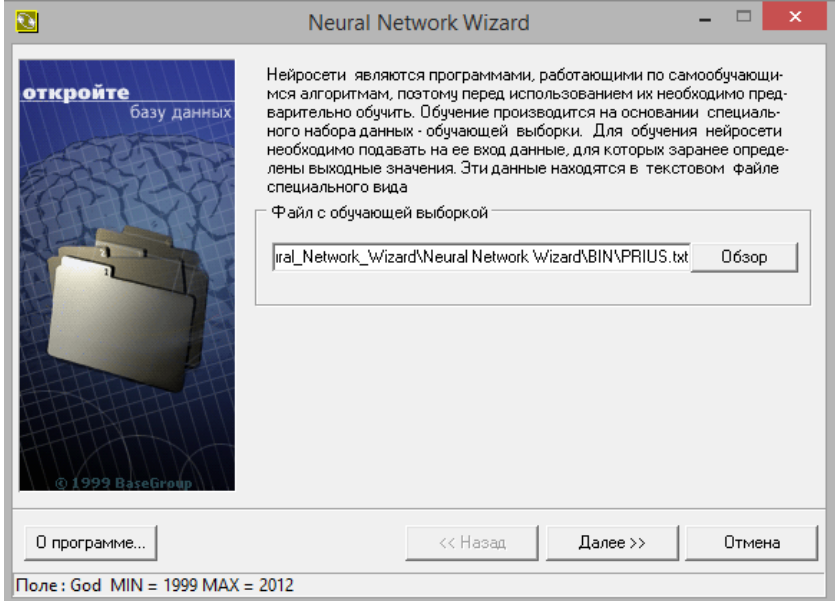

Рисунок 13 - Программа Neural Network Wizard

Далее, нужно указать, что поле price — целевое. То есть, нейронная сеть будет пытаться определить каким образом значения полей God, V, P и S влияют на поле price (рис. 14).

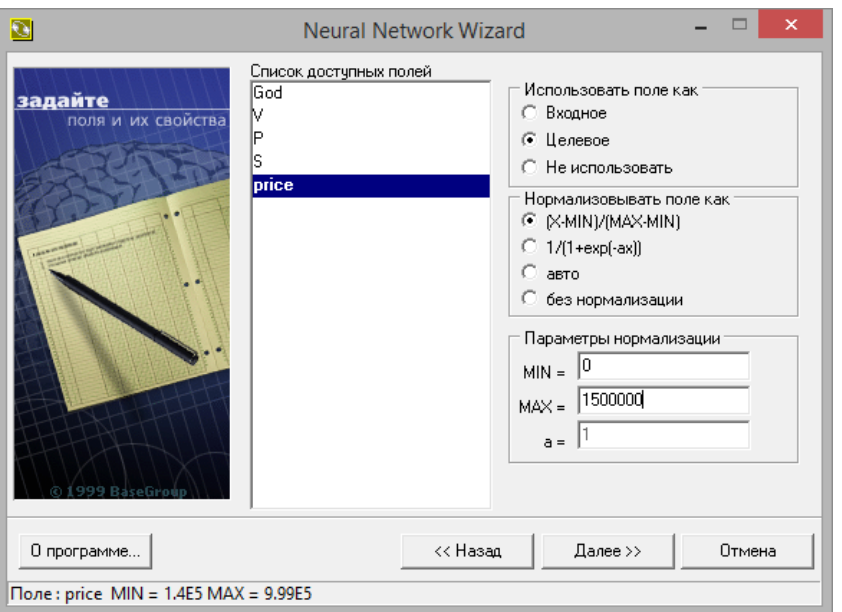

Рисунок 14 – Окно программы со списком полей

Определим конфигурацию нейронной сети. Зададим количество скрытых слоев – 1. Количество элементов в первом слое – 4. Параметр сигмоиды зададим 0,5 (рис. 15).

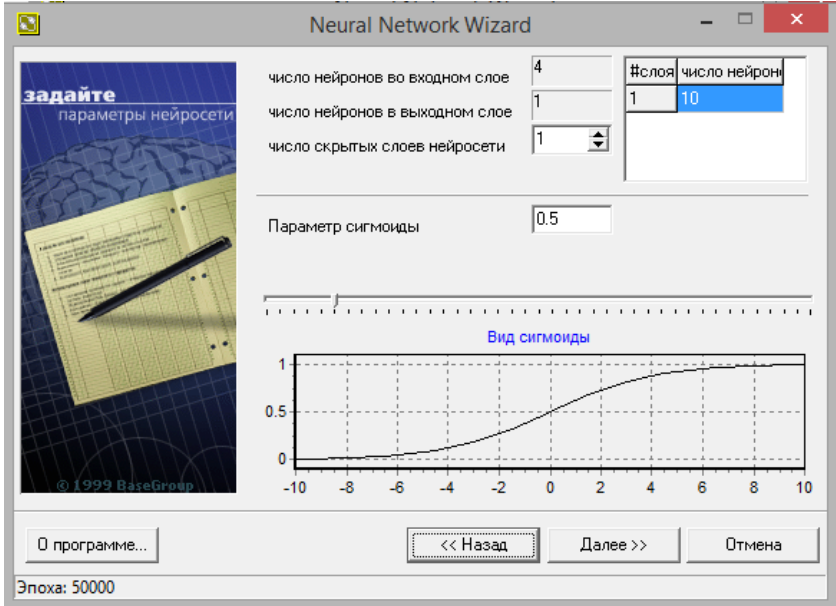

Рисунок 15 - Окно конфигурации нейронной сети

Определим параметры обучения — остановить обучение по прошествии 50000 эпох (рис. 16).

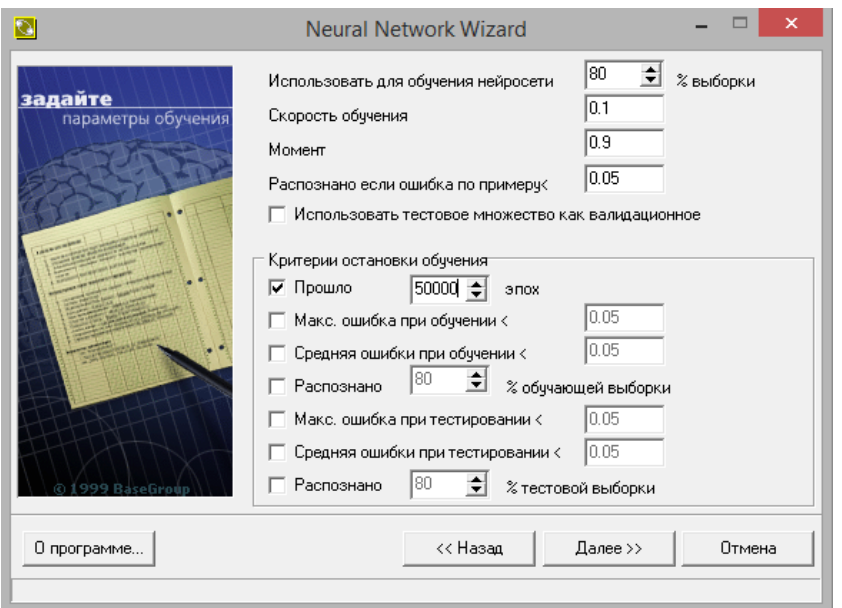

Рисунок 16 - Окно параметров обучения

Проверим правильность конфигурации сети и параметров обучения (рис. 17).

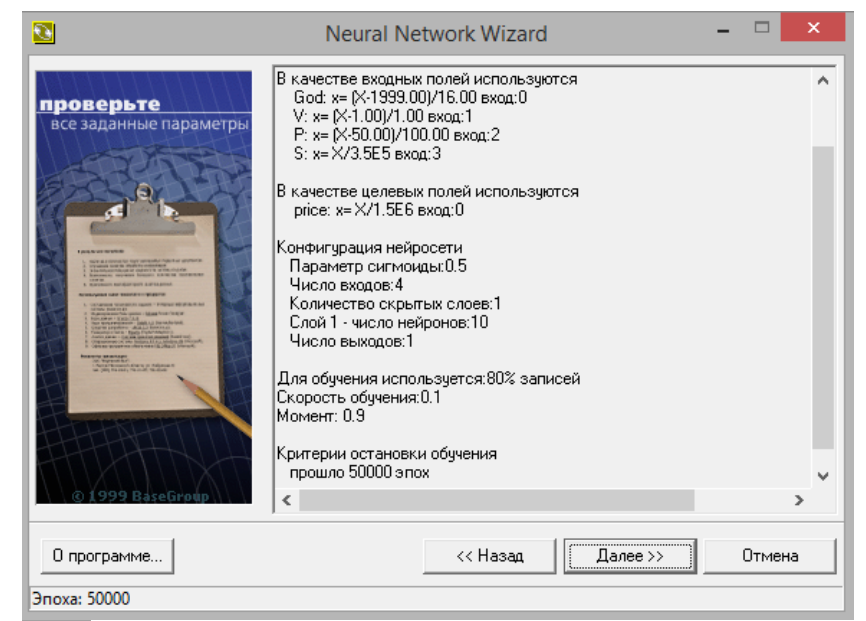

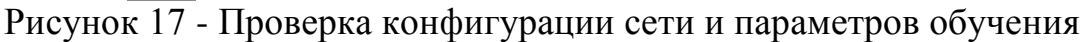

Запустим систему на обучение (рис. 18).

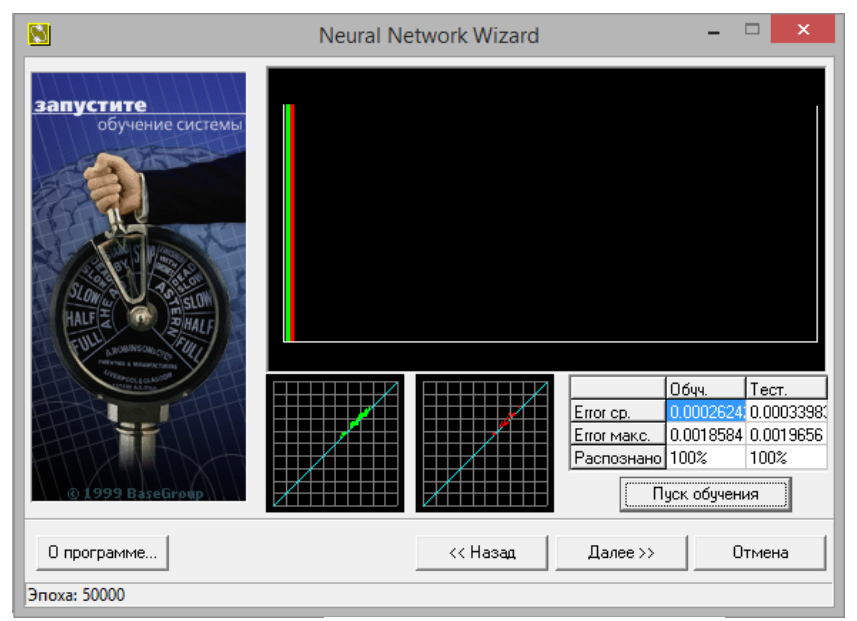

Рисунок 18 - Окно запуска обучения

По окончанию обучения протестируем полученную модель. Обозначения входных параметров: год – God, объем двигателя – V, мощность – P, пробег – S. Введем начальные параметры и рассчитаем стоимость автомобиля – price (рис. 19).

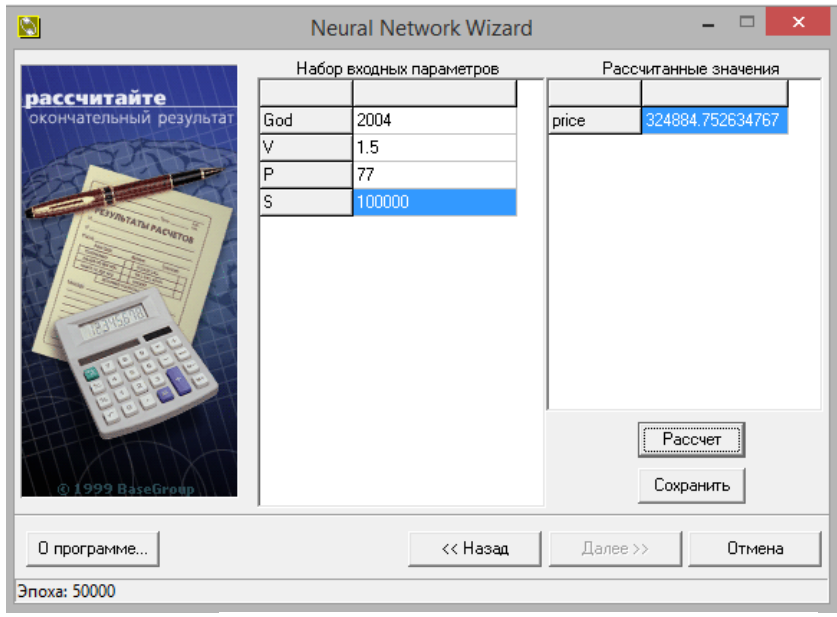

Рисунок 19 - Окно тестирования нейронной сети

Теперь сравним методы регрессионного анализа и нейроных сетей. В таблицу внесем стоимости автомобилей по одинаковым параметрам в столбцы «Регрессионный анализ» и «Нейронная сеть». Покажем разницу стоимости автомобилей.

| Регрессионный | Нейронная |         | Относительная |
|---------------|-----------|---------|---------------|
| анализ        | сеть      | разница | разница, %    |
| 330300        | 320900    | 9400    |               |
| 476100        | 490700    | 14600   |               |
| 429900        | 447900    | 18000   |               |
| 223800        | 216100    | 7700    |               |
| 720500        | 706300    | 14200   |               |

Таблица 1 – Сравнение данных экспериментов

По данным табл.1 видно, что оба метода отлично подходят для установления стоимости автомобиля. Полученные регрессионную модель и нейронную сеть можно использовать для покупки и продажи авто модели Toyota Prius. Проведенное исследование может быть использовано в при обучении методам интеллектуального анализа студентов различных направлений [33-35].

# **Библиографический список**

- 1. Недошивин С.В. Линейный множественный регрессионный анализ в статистическом машинном эксперименте // Известия Тульского государственного университета. Технические науки. 2014. №7. С. 38-52
- 2. Коротченко А.С. Корреляционно-регрессионный анализ влияния инвестиционной активности на рост регионального валового продукта //

Вестник Балтийского федерального университета им. И. Канта. 2010. №3. С. 108-115.

- 3. Суслов С.А. Кластерный анализ: сущность, преимущества и недостатки // Вестник НГИЭИ. 2010. Т. 1. № 1. С. 51-57.
- 4. Демин Л.А., Суслов С.А., Экономико-математические методы моделирования экономических систем: учебно-методическое пособие. Княгинино: Нижегородский государственный инженерно экономический институт, 2006. 56 с.
- 5. Остапенко Р.И. Особенности моделирования латентных изменений с помощью AMOS SPSS // Перспективы науки и образования. 2014. № 1 (7). С. 89-95.
- 6. Остапенко Р.И. Особенности анализа лонгитюдных данных в психологопедагогических исследованиях с помощью AMOS SPSS // Современные научные исследования и инновации. 2014. № 4 (36). С. 74
- 7. Серов А.А. Скоринг экспериментальных данных с применением прогнозных моделей в среде пакета SPSS // Традиции и новации в профессиональной подготовке и деятельности педагога. Материалы Всероссийской научно-практической конференции преподавателей и студентов. Ответственный редактор В.П.Анисимов. Тверь: Тверской государственный университет, 2013. С. 53-54.
- 8. Пивенко К.А., Баженов Р.И. Построение регрессионной модели в среде Gretl на примере рынка поддержанных автомобилей г. Биробиджана и г. Хабаровска // Экономика и менеджмент инновационных технологий. 2015. № 4-1 (43). С. 72-80.
- 9. Пронина О.Ю., Баженов Р.И. Исследование методов регрессионного анализа программной среды EVIEWS // Nauka-Rastudent.ru. 2015. № 1 (13). С. 45.
- 10.Лагунова А.А., Баженов Р.И. Разработка в среде gretl регрессионной модели рынка вторичного жилья г. Биробиджана // Nauka-Rastudent.ru. 2015. № 1 (13). С. 40.
- 11.Муллинов Д.О., Баженов Р.И. Разработка в среде EVIEWS регрессионной модели рынка гаражных помещений г. Биробиджана // Nauka-Rastudent.ru. 2015. № 1 (13). С. 43.
- 12.Эм А.А., Баженов Р.И. Разработка в среде EVIEWS регрессионной модели реализации продукции компании по производству резинометаллических изделий // Экономика и менеджмент инновационных технологий. 2015. № 4-2 (43). С. 58-709.
- 13.Широкова Н.А., Баженов Р.И. Применение корреляционного анализа для исследования данных спортивных показателей студентов в среде SPSS // Nauka-Rastudent.ru. 2015. № 6 (18). С. 25.
- 14.Муллинов Д.О., Винокуров А.С., Баженов Р.И. Разработка в среде SPSS регрессионной модели рынка автомобилей // Nauka-Rastudent.ru. 2015. № 6 (18). С. 24.
- 15.Филатова Т.В. Применение нейронных сетей для аппроксимации данных

// Вестник Томского государственного университета. 2004. №284. С. 121- 125.

- 16.Чернявский А.В., Спицын В.Г. Применение эволюционирующей нейронной сети для улучшения качества изображений // Известия Томского политехнического университета. 2006. №7. С. 26-31.
- 17.Осипов В.Ю. Рекуррентная нейронная сеть с двумя сигнальными системами // Информационно-управляющие системы. 2013. № 4 (65). С. 8- 15.
- 18.Манжула В.Г., Федяшов Д.С. Нейронные сети Кохонена и нечеткие нейронные сети в интеллектуальном анализе данных // Фундаментальные исследования. 2011. № 4. С. 108-114.
- 19.Колбасина И.В., Старовойт Е.Д., Бежитский С.С. О качестве восстановления образов искусственной нейронной сетью Хопфилда // Решетневские чтения. 2013. Т. 2. № 17. С. 26-27.
- 20.Седов В.А., Седова Н.А. Моделирование расхождения судов в зоне чрезмерного сближения нейронными сетями // Научные проблемы транспорта Сибири и Дальнего Востока. 2014. № 3. С. 102-105.
- 21.Седов В.А., Седова Н.А. Гибридная система управления судном // Научнотехнический вестник Поволжья. 2013. № 2. С. 204-207.
- 22.Варламов А.Д., Шарапов Р.В. Использование нейронных сетей в задачах мониторинга экзогенных процессов дистанционными методами // Геоинформатика. 2014. № 4. С. 62-68.
- 23.Варламов А.Д., Шарапов Р.В. Использование нейронных сетей для оценки уровня заболоченности территории на основе данных дистанционного зондирования // Нейрокомпьютеры: разработка, применение. 2015. № 3. С. 29-33.
- 24.Шумков Е.А., Чистик И.К. Использование генетических алгоритмов для обучения нейронных сетей // Политематический сетевой электронный научный журнал КубГАУ. 2013. №7. URL: http://ej.1gb.ru/2013/07/pdf/78.pdf
- 25.Гимаров В.А., Дли М.И., Битюцкий С.Я. Нейро-нечеткий метод классификации объектов с разнотипными признаками // Системы управления и информационные технологии. 2004. Т. 16. № 4. С. 13-18.
- 26.Ступников А.В., Баженов Р.И. Прогнозирование цены легковых автомобилей с помощью нейронных сетей в среде Neural Network Wizard // Современная техника и технологии. 2015. № 7 (47). С. 3-10.
- 27.Николаев С.В., Баженов Р.И. Распознавание образов с помощью нейронных сетей в среде MATLABR2009B // Nauka-Rastudent.ru. 2015. № 1 (13). С. 44.
- 28.Николаев С.В., Пронина О.Ю., Баженов Р.И. Исследование методов интеллектуального анализа для формирования краткосрочного прогноза в программной среде Statistica // Экономика и менеджмент инновационных технологий. 2015. № 7 (46). С. 89-102.
- 29.Баженов Р.И. Информационная безопасность и защита информации:

практикум. Биробиджан: Изд-во ГОУВПО «ДВГСГА», 2011. 140 с.

- 30.Kanyongo G. Y., Certo J., Launcelot B. I. Using Regression Analysis to Establish the Relationship between Home Environment and Reading Achievement: A Case of Zimbabwe //International Education Journal. 2006. Т. 7. №. 4. С. 632-641.
- 31.Fechete F., Nedelcu A. Analysis of the economic performance of a organization using multiple regression // Scientific Research & Education in the Air Force - AFASES . 2014. Т. 2, С. 411-416.
- 32.Dede G., Sazli M. H. Speech recognition with artificial neural networks // Digital Signal Processing. 2010. Т. 20. №. 3. С. 763-768.
- 33.Баженов Р.И. О применении балльно-рейтинговой системы для оценивания курсовых работ по дисциплине «Интеллектуальные системы и технологии» // Приволжский научный вестник. 2014. № 5 (33). С. 135-138.
- 34.Баженов Р.И. Проектирование методики обучения дисциплины «Интеллектуальные системы и технологии» // Современные научные исследования и инновации. 2014. № 5-2 (37). С. 48.
- 35.Баженов Р.И. Проектирование методики обучения дисциплины «Информационные технологии в менеджменте» // Современная педагогика. 2014. № 8 (21). С. 24-31.